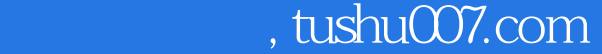

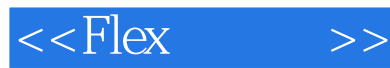

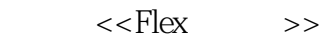

- 13 ISBN 9787302162568
- 10 ISBN 7302162565

出版时间:2007

1-15, 16 17

页数:553

PDF

更多资源请访问:http://www.tushu007.com

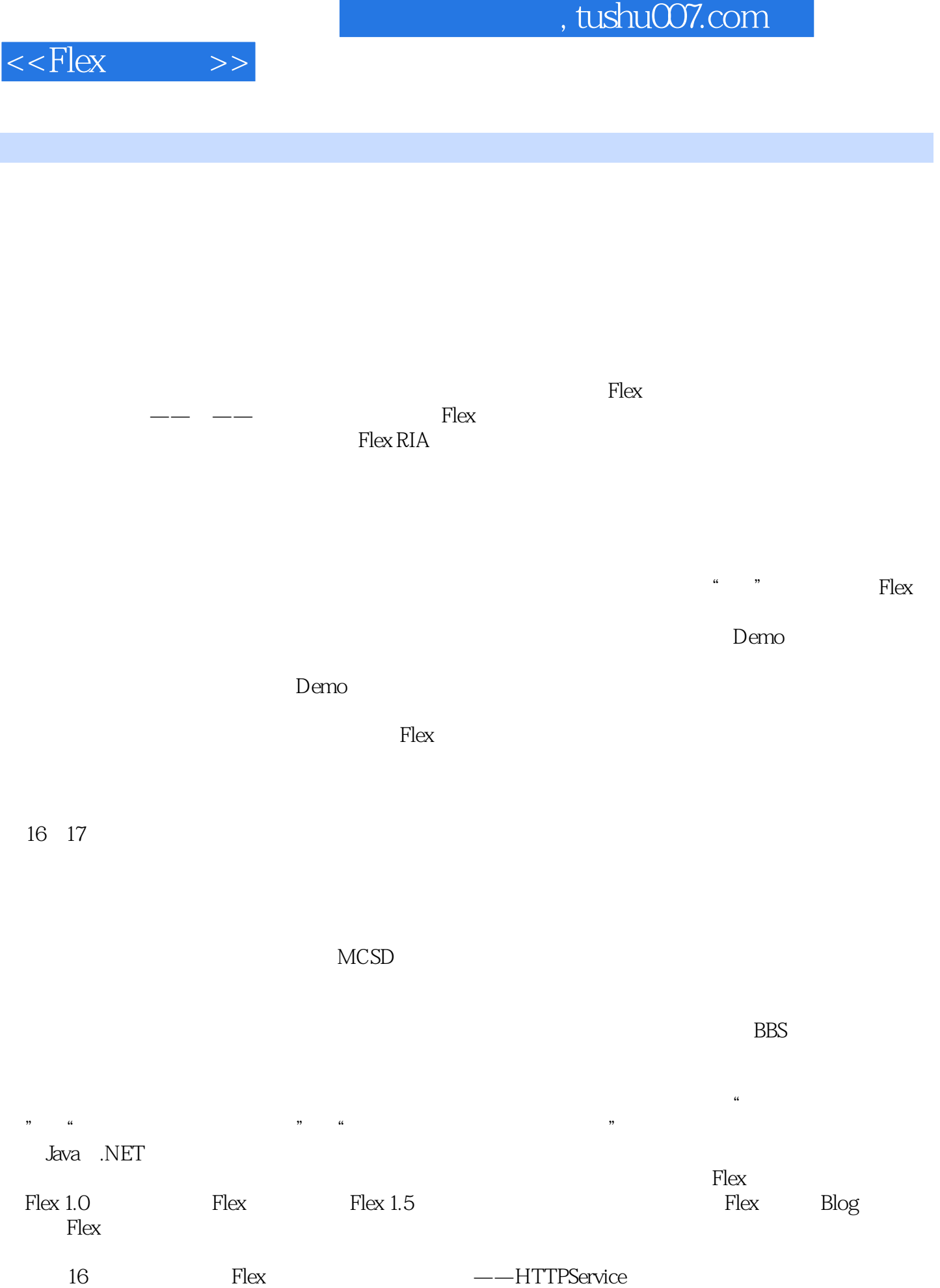

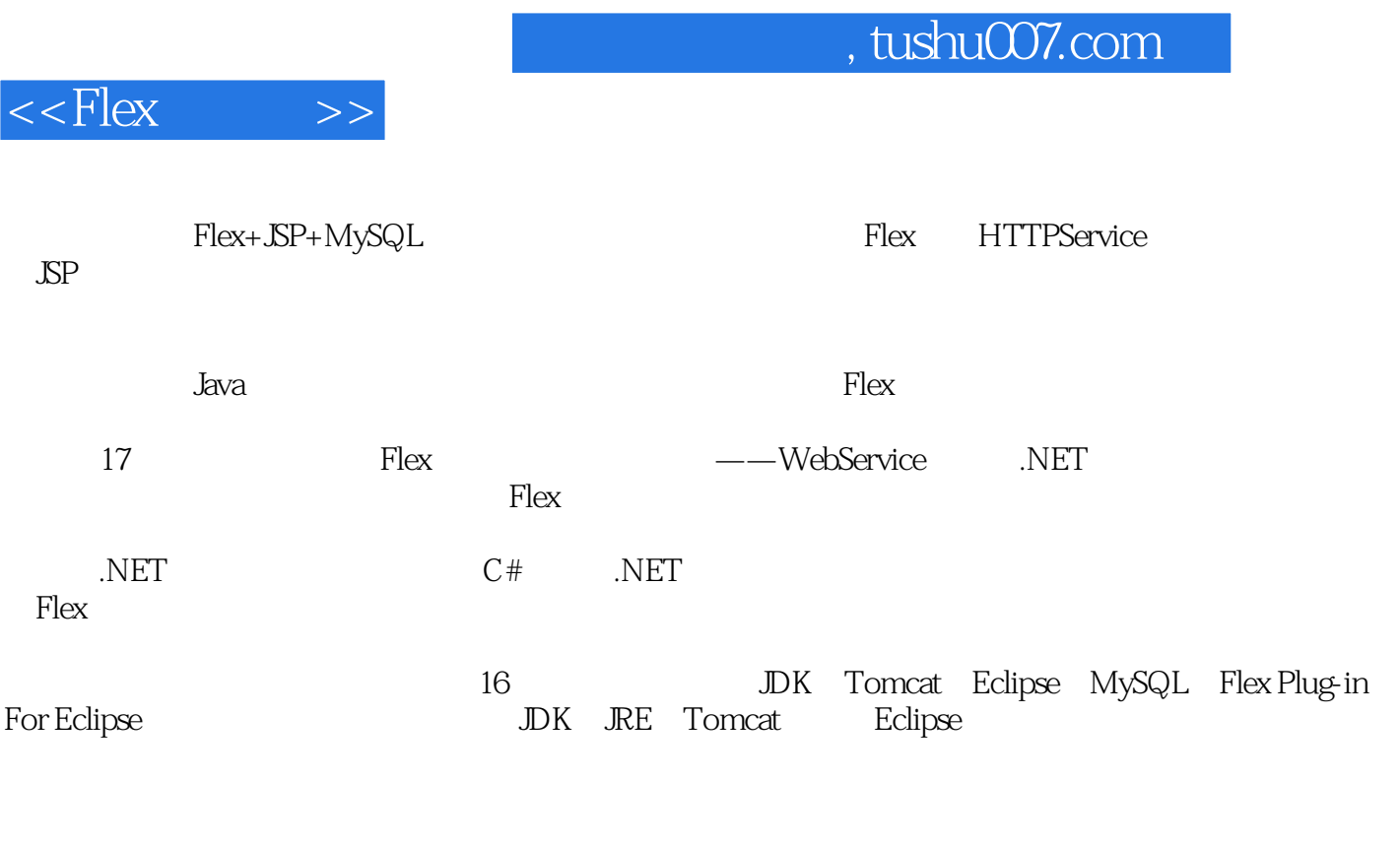

http://www.k-zone.cn, kenshin726@hotmail.com

## $,$  tushu007.com

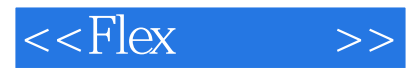

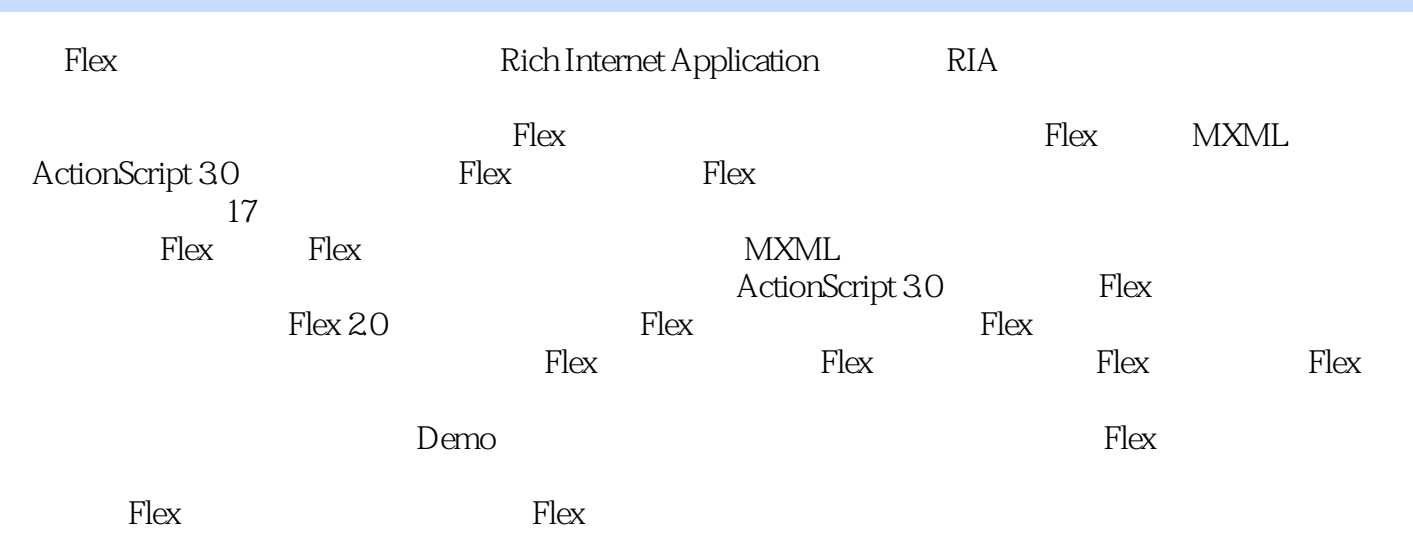

## $,$  tushu007.com

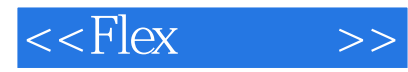

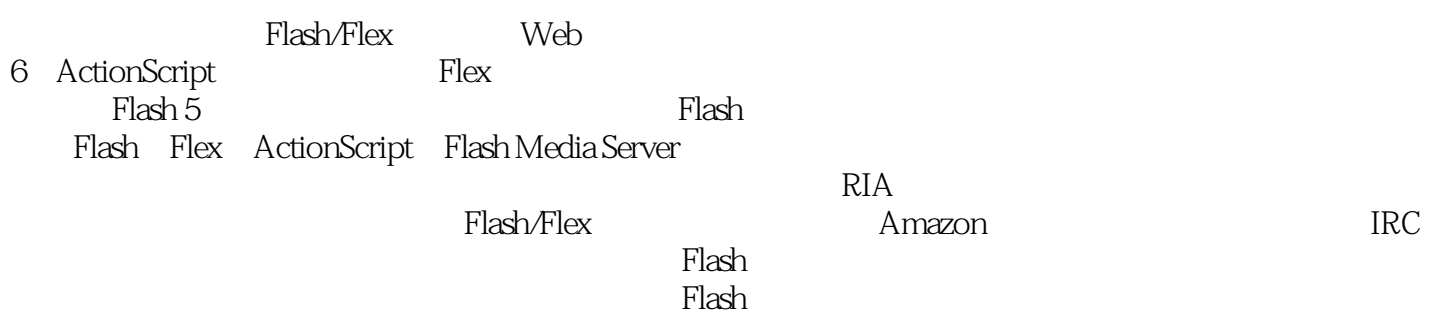

 $<<$ Flex  $>>$ 

 $Flex$  1  $Flex$  11.1  $Flex$ 11.2 Flex 21.3 Flex Flash 31.3.1 31.3.2 41.4 Flex 41.4.1 Flex Flex 2.0 61.4.2 Flex 8 2 Flex 102.1 Flex 102.1.1 Flex 102.1.2 Flex Builder 102.2 Flex Builder 122.2.1 Flex Builder 122.2 **142.2.3** 142.2.3 **Tex** 162.3.1 Flex Project 162.3.2 182.3.3 19 Flex 3 MXML 233.1 MXML 233.1.1 233.1.2 MXML文件结构 243.2 使用组件 263.2.1 插入组件 263.2.2 自定义MXML组件 273.3 ActionScript 293.3.1 MXML ActionScript 303.3.2 ActionScript 313.3.3 ActionScript 323.4 333.4.1  $333.4.2$  MXML  $344$ 354.1.1 Application 354.1.2 Canvas, VBox HBox 384.1.3 用DividedBox分割界面 404.2 窗口布局 414.2.1 Panel组件 414.2.2 TitleWindow组件 454.3 d84.3.1 Tile 484.3.2 Grid 494.4 方便的导航容器 514.4.1 Accordion组件 514.4.2 ViewStack组件 534.4.3 使 用TabNavigator进行快速导航 544.5 表单布局 554.5.1 简单的用户输入表单 554.5.2 表单 验证 56第5章 使用组件处理数据和交互 595.1 常用组件的使用 595.1.1 Button CheckBox 595.1.2 ComboBox List 655.1.3 Alert 675.1.4 DataGrid ——  $695.1.5$  Tree  $---$  XML Tree  $775.1.6$  TileList HorizontalList 815.1.7 825.1.7.1 ——RichTextEditor 835.1.7.2 设备字体和嵌入字体的应用实例 845.2 导航类控件 885.2.1 ToggleButtonBar  $\text{TabBar}$  885.2.2 —— example: 915.2.3 PopUpButton PopUpMenuButton 945.3 965.3.1 975.3.2  $1055.33$  FLV  $1066$  $1096.1$   $1096.1.1$   $1096.1.2$   $1096.2$  $1116.21$   $1116.22$   $-- 1126.3$   $1166.31$   $1166.32$  $1236.33$   $\qquad -\qquad$  MP3  $1276.34$   $\qquad -\qquad$ 1286.4 1326.4.1 State 1326.4.2 1356.5  $1386.5.1$  1386.5.2 —— Iris 1396.5.3 147 ActionScript Flex 7 ActionScript 3.0 1497.1 ActionScript 3.0 1497.1.1 ActionScript 1497.1.2 AS 3.0 AS 2.0 1507.1.3 1527.2 AS 3.0 1537.2.1 1537.2.2 1557.2.3 1607.2.4 1617.2.5 1637.3 1657.3.1 1657.3.2 1677.3.3 1697.3.4 1707.3.5 1737.4 1767.4.1 1767.4.2 1787.4.3 1807.5 183 8 Flex 1848.1 1848.1.1 1848.1.2  $1858.1.3$  AS 3.0  $1868.2$  $1888.21$   $1888.2.2$   $1928.2.3$   $-- 1968.3$   $1988.3.1$   $1988.3.2$  $201833$  —— 206 9 2159.1 2159.1 2159.1.1 2159.1.2  $2159.2$  --  $2199.21$   $2209.2.2$ 

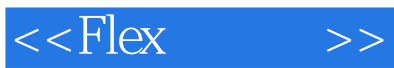

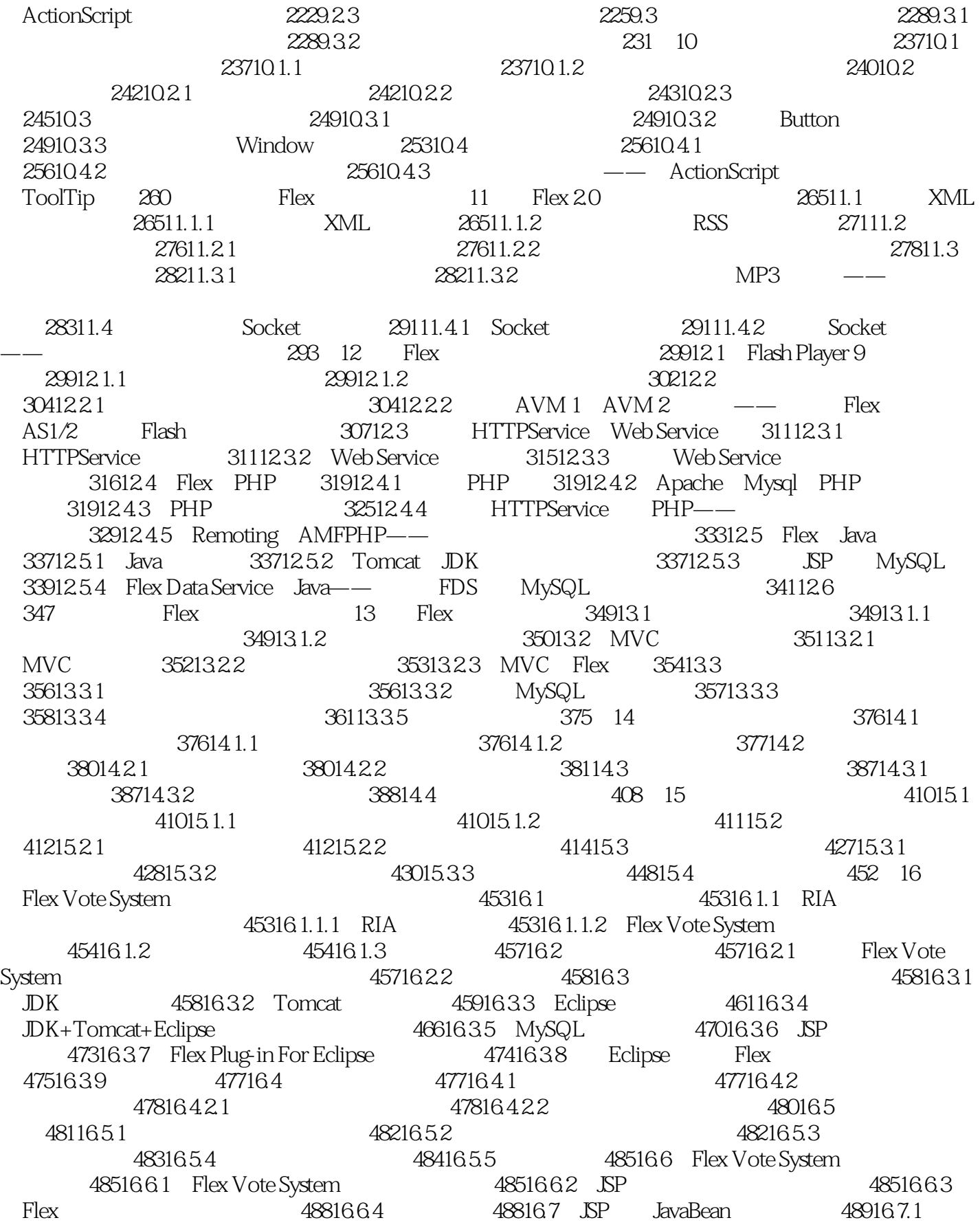

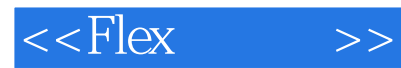

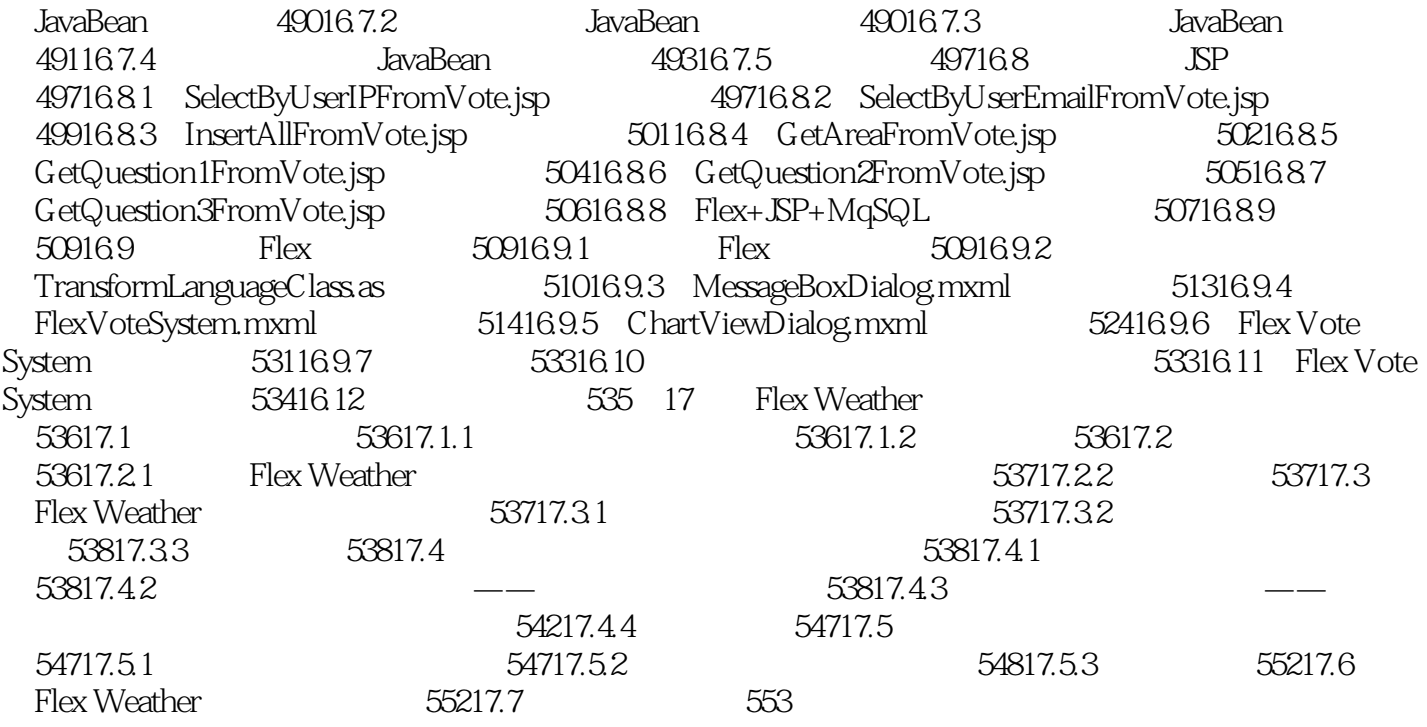

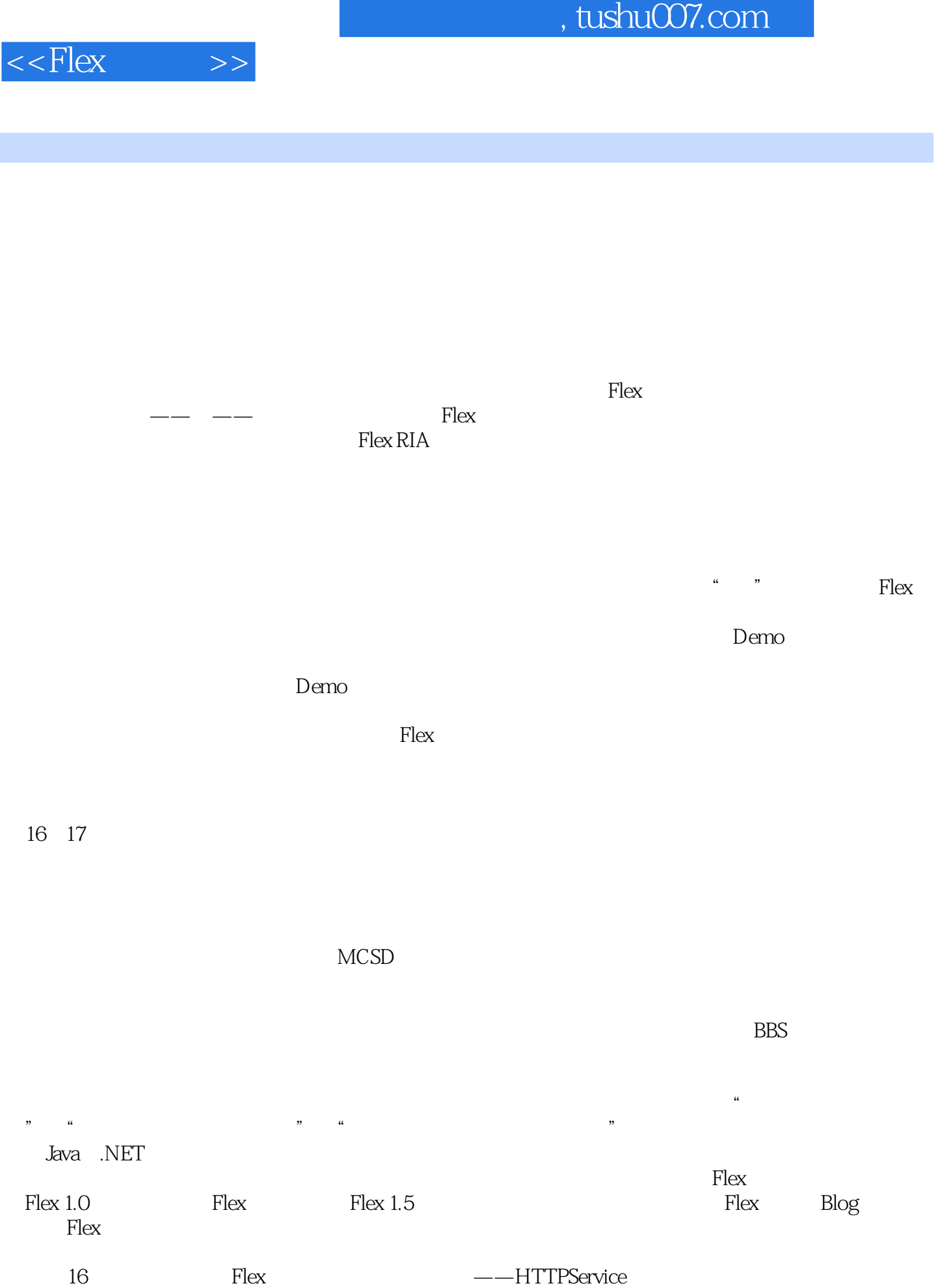

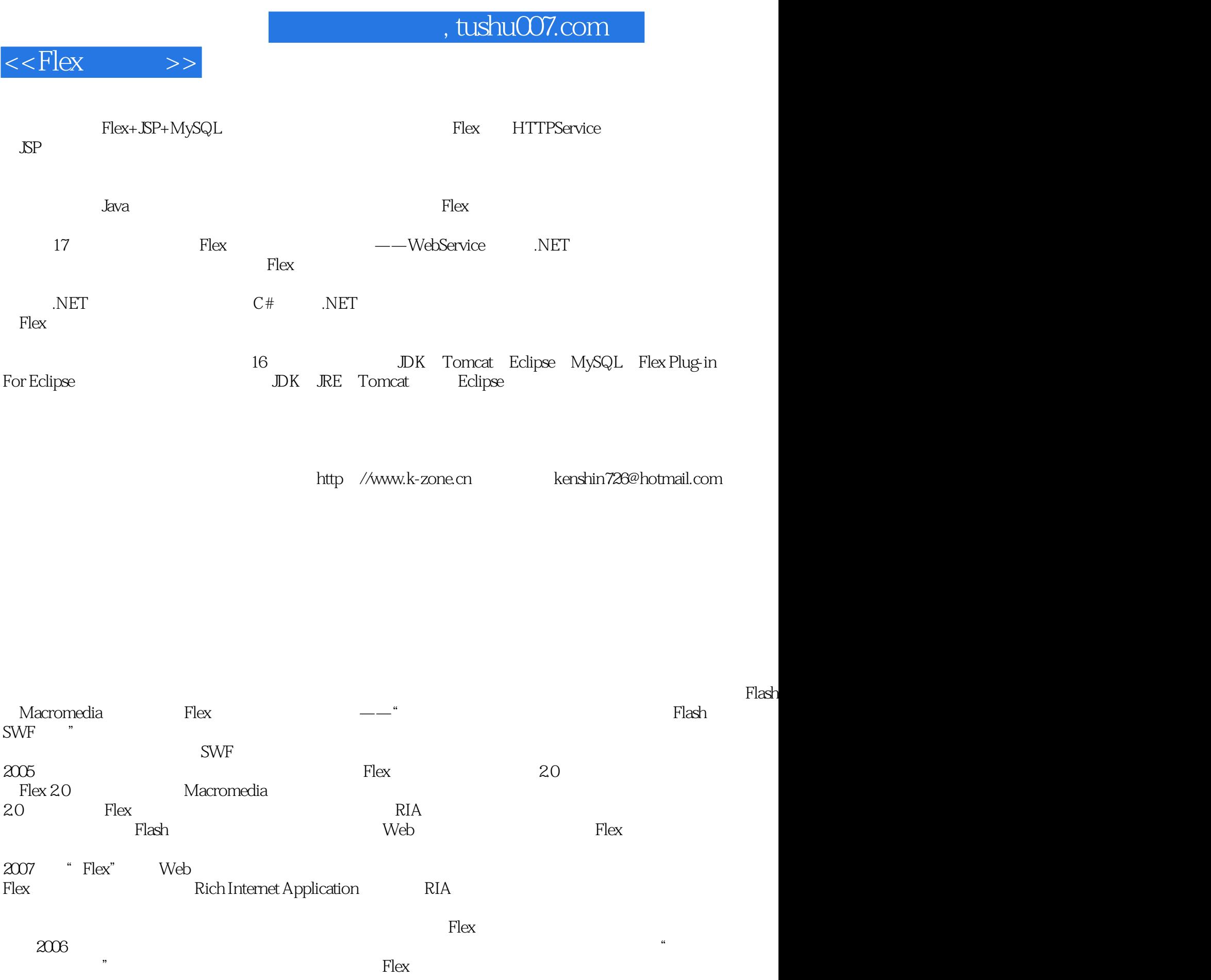

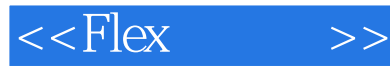

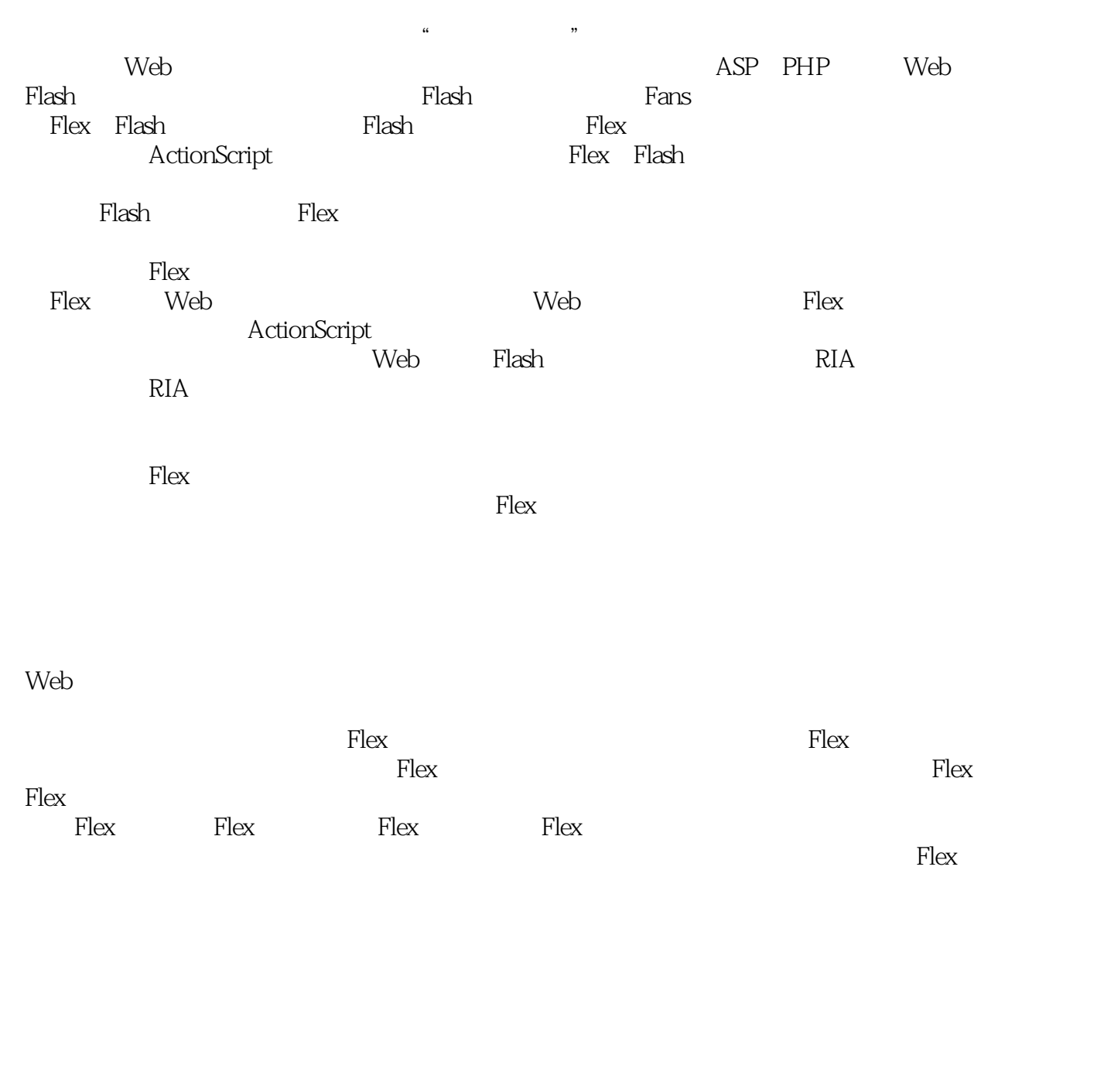

 $F$ lex

存放源代码的文件夹名为"源代码"。

每一章用"Chapter\_N"来区分,其中,N代表章的序号,比如Chapter\_2/HelloWorld表示的是第2章的

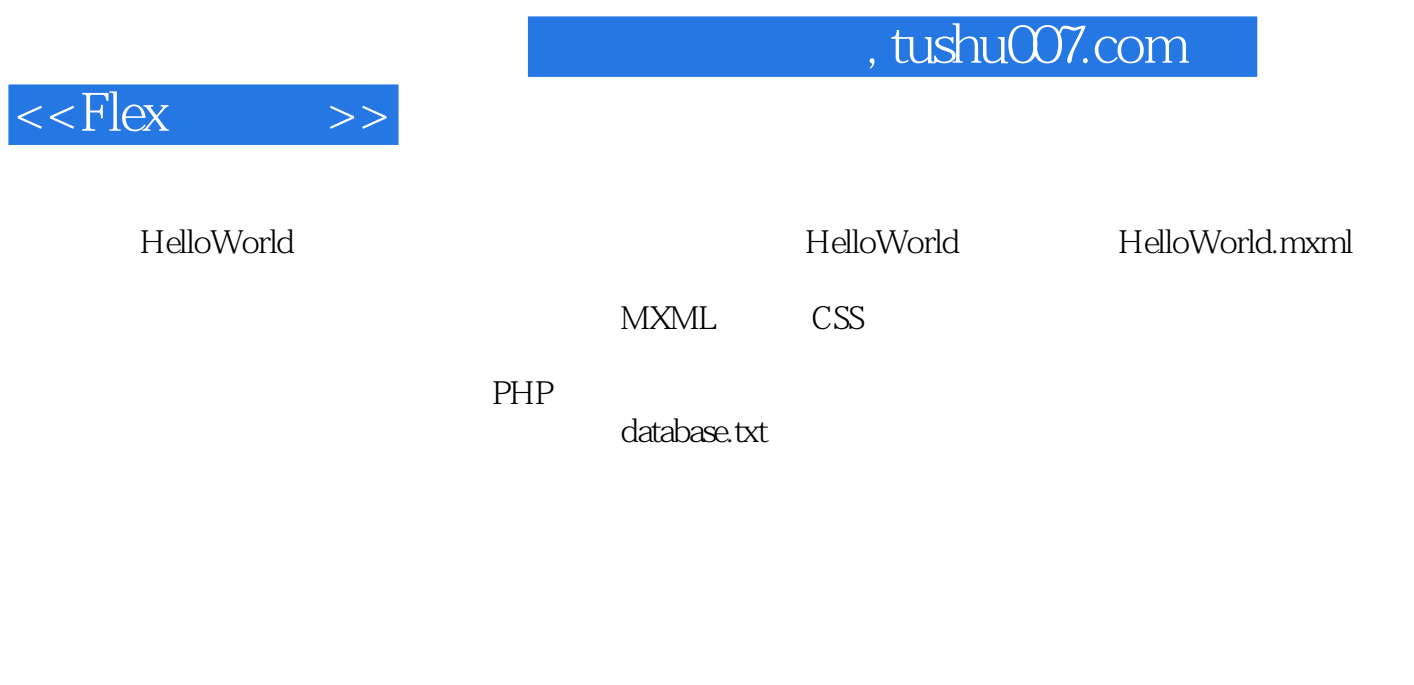

walktree@gmail.com http://www.flex9.cn

8007 8 8

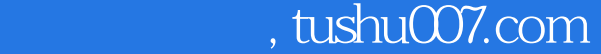

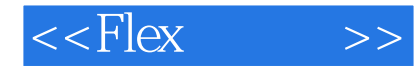

Adobe Flex 2 RIA RIA MXML ActionScript 3.0  $\text{Hex } 2$  Java/PHP/ASP.NET . 习使用Flex 2结合Java/PHP/ASP.NET开发动态网站.. 对概念的地道讲解+对疑难点的透彻剖析 Hello World Flex Flex MXML  ${\rm ActionScript~30} \hspace{1.5cm} {\rm Flex} \hspace{1.5cm} {\rm Flex} \hspace{1.5cm}$ 

 $F$ lex $F$ lex

Flex 2.0 Flex Flex Flex

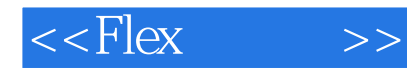

本站所提供下载的PDF图书仅提供预览和简介,请支持正版图书。

更多资源请访问:http://www.tushu007.com